# Radar RS485 Protocol Structure

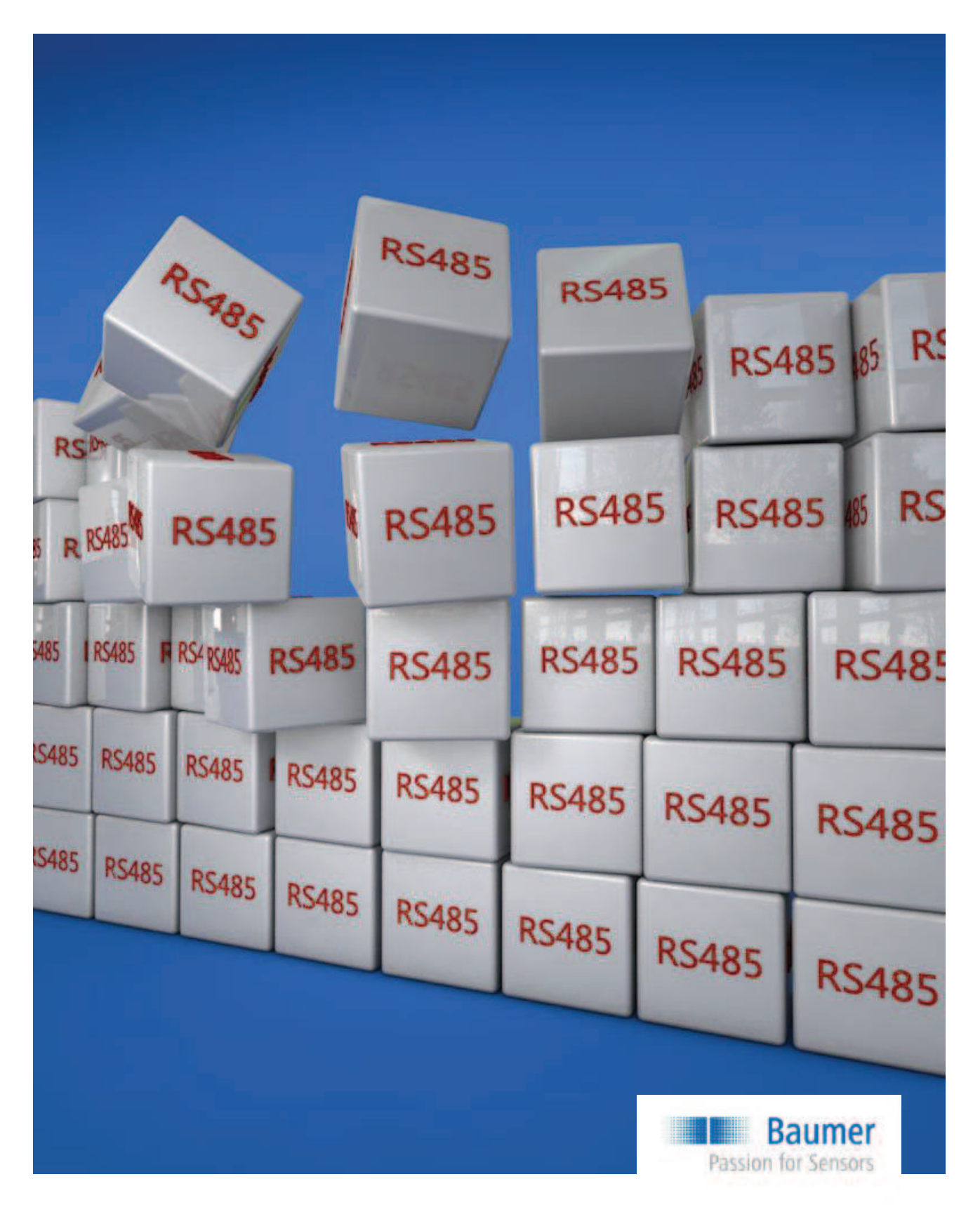

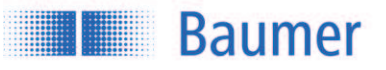

## **Contents**

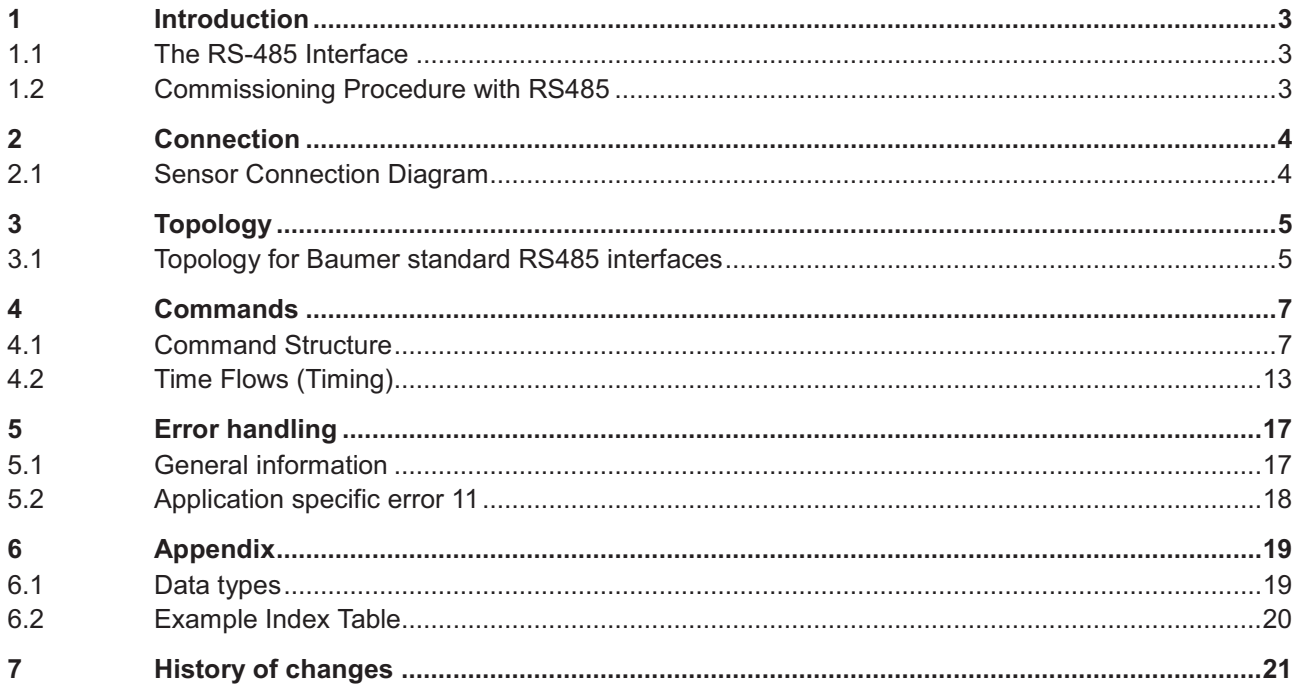

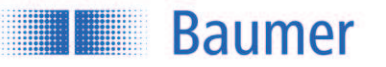

## **1 Introduction**

### **1.1 The RS-485 Interface**

Besides up to 31 sensors the bus contains a master which represents a PC or also a PLC (Programmable Logic Controller). Communication with the desired sensor on the bus is initiated by the master, upon which the sensor answers. Data can be sent by the master to the sensor (WRITE) or requested by it (READ). No data is sent by the sensors without being requested by the master.

A **message** to the sensor contains:

- Sensor address
- Type: read or write
- Index: which command is to be executed
- Data (if required)

An **answer** from the sensor contains:

- Sensor address
- Type of answer (e.g. acknowledge, error, busy ....)
- Data (if required)

## **1.2 Commissioning Procedure with RS485**

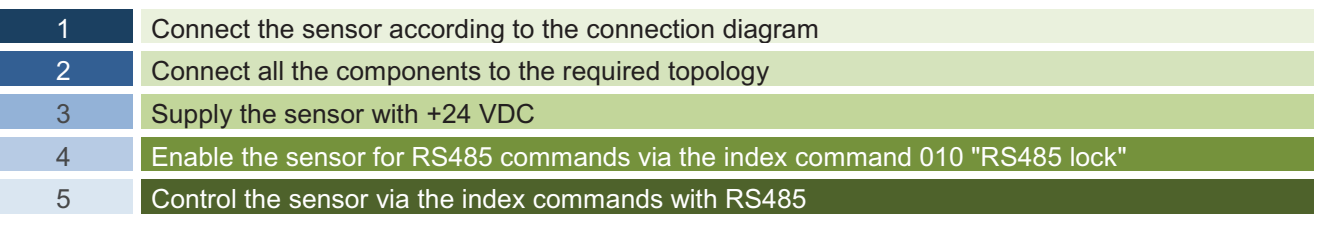

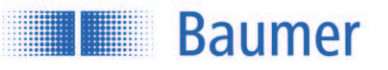

## **2 Connection**

### **2.1 Sensor Connection Diagram**

+Vs and GND are used for the power supply and RS485 uses Rx/Tx+ and Rx/Tx- for data exchange. These four pins are required for the operation of RS485.

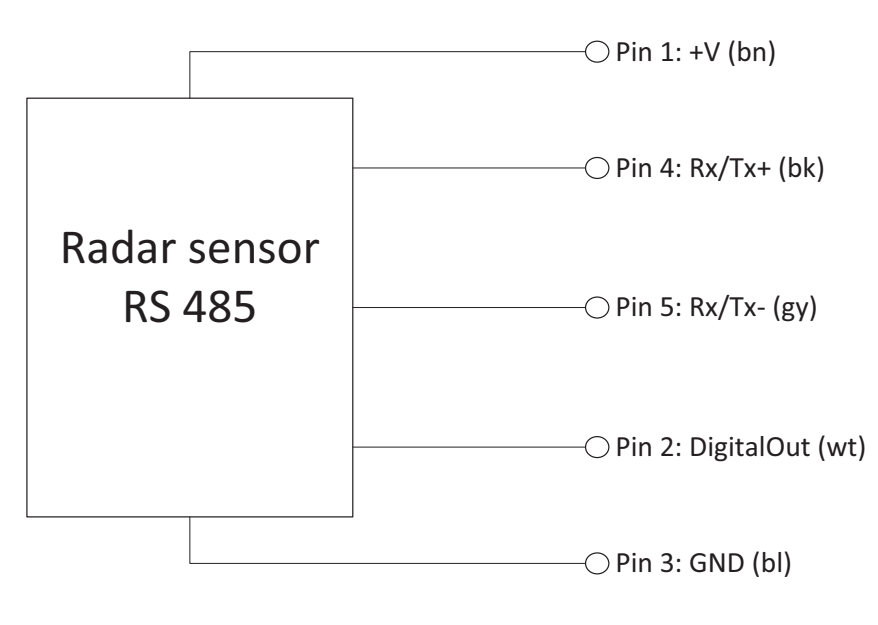

Connection diagram example

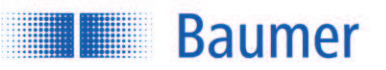

## **3 Topology**

This is an example of a recommended RS485 network structure.

## **3.1 Topology for Baumer standard RS485 interfaces<sup>1</sup>**

This topology applies to most applications and sensor types with Baumer standard RS485 interface ≤115 kbit/s. Simple wiring and lower demands on the materials are the advantages.

#### Requirements:

- · Shielded cables necessary
- · Maximum 10 m length from sensor to master
- At maximum 15 sensors can be integrated in such a network
- · Data transfer rates up to 115 kbit/s for RS485
- In order to define the resistance level when no transmitter is active, the master must have failsafe bias resistors R<sub>B</sub>

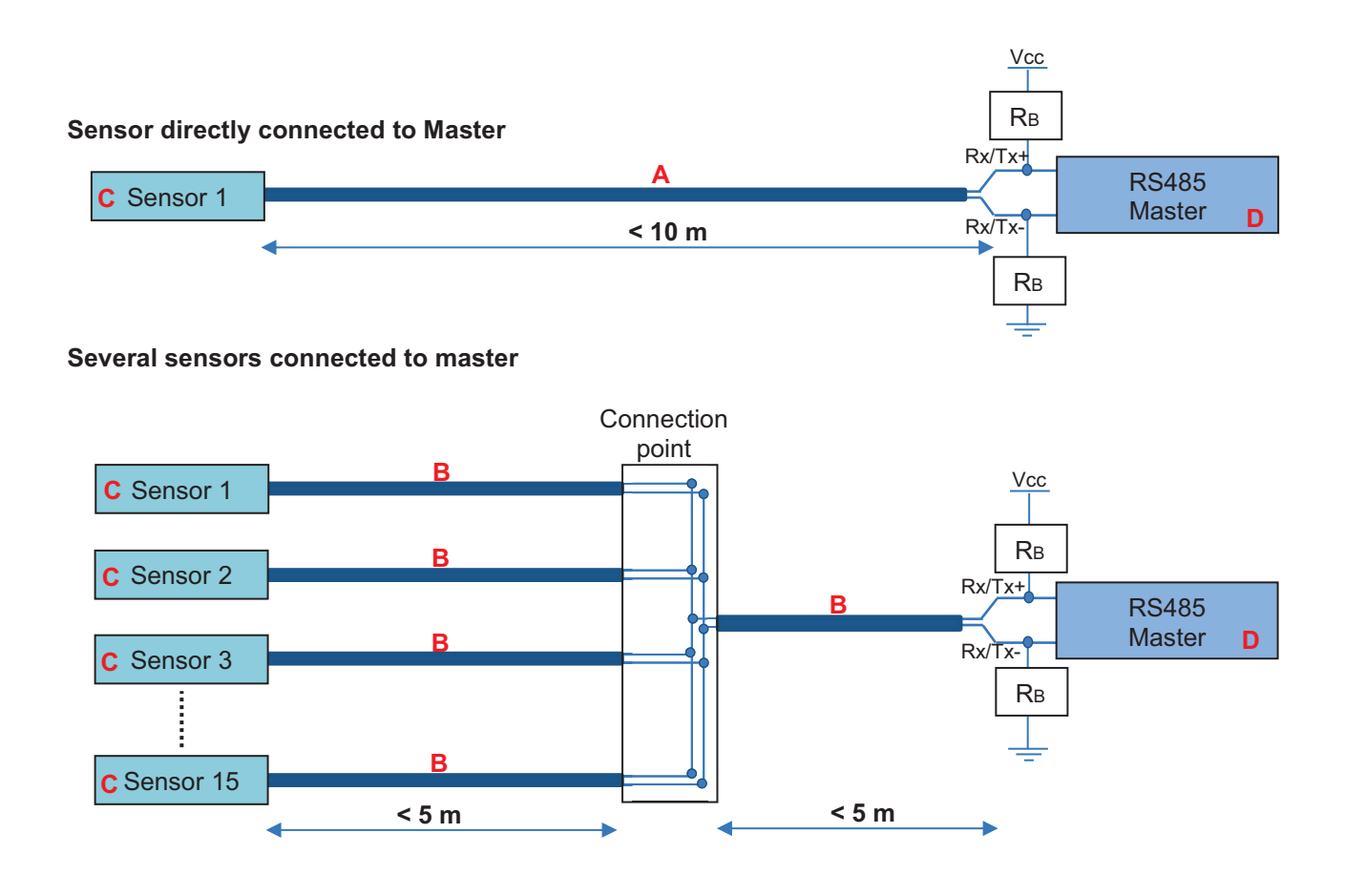

-

<sup>&</sup>lt;sup>1</sup> According to the data sheet in the sensors operating manual

## Passion for Sensors

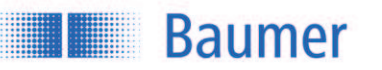

**A Cable < 10 m**

Maximum 10 m length from sensor to master *10155587 ESG 34CH1000G* (5-pin, length 10 m, straight connector) *11046266 ESG 34CH0500G* (5-pin, length 5 m, straight connector) *11046264 ESG 34CH0200G* (5-pin, length 2 m, straight connector)

#### **B Cable < 5 m**

*11046266 ESG 34CH0500G* (5-pin, length 5 m, straight connector) Maximum 5 m length to the connection point *11046264 ESG 34CH0200G* (5-pin, length 2 m, straight connector)

#### **C Sensor**

Sensor with Baumer standard RS485 interface. Data transfer rates up to 115 kbit/s.

#### **D RS485 Master**

The PC/PLC (Programmable Logic Controller) controls the devices as master. The master must have two Failsafe bias resistors RB (300 Ohm - 5 kOhm, Pull-Up for Rx/Tx+ and Pull-Down for Rx/Tx- resistors).

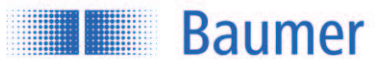

## **4 Commands**

### **4.1 Command Structure**

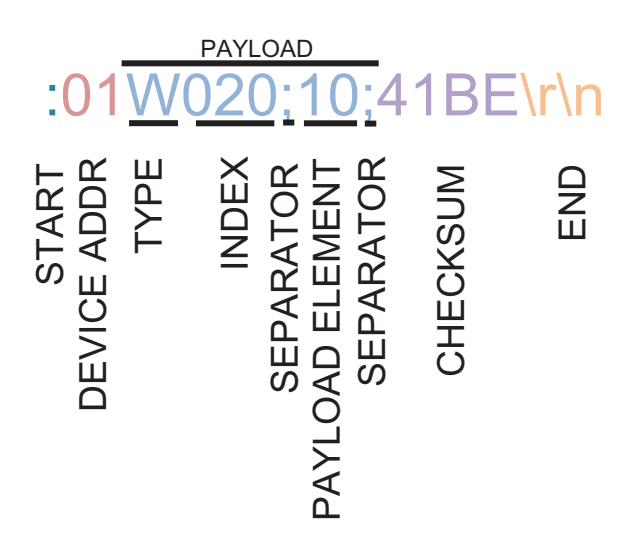

The information to be transmitted is called PAYLOAD and has to be sent in a so-called frame so that the command can be recognized and processed.

This frame always has the same structure and contains a start, a device address, a PAYLOAD, a checksum and an end.

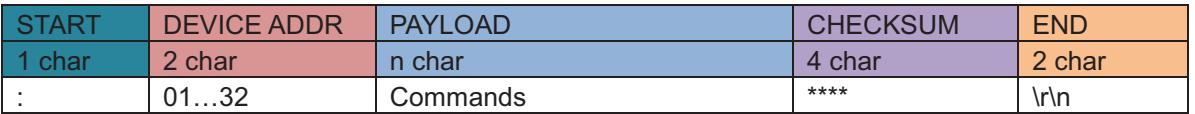

#### **4.1.1 START**

## :01W020;10;41BE\r\n

The beginning of the command is indicated by a colon : .

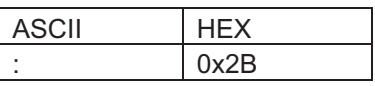

#### **4.1.2 DEVICE ADDR**

## :01W020;10;41BE\r\n

DEVICE ADDR stands for device address and corresponds to the address which is required to actuate the correct sensor in a network with several sensors. The device address 01 … 31 can be programmed in the sensor. Sensors in the same network must not have the same device address. The standard device address is 01.

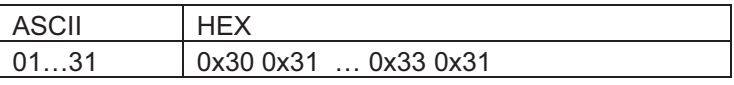

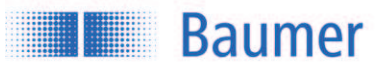

#### **4.1.3 PAYLOAD**

The information to be transmitted is called PAYLOAD. There are 2 different PAYLOAD types:

- · **Legible Coding-** Developed for controlling the sensor with a terminal program
- · **Machine Coding-** Developed to ensure efficient and reliable communication between devices

#### **4.1.3.1 PAYLOAD for Legible Coding**

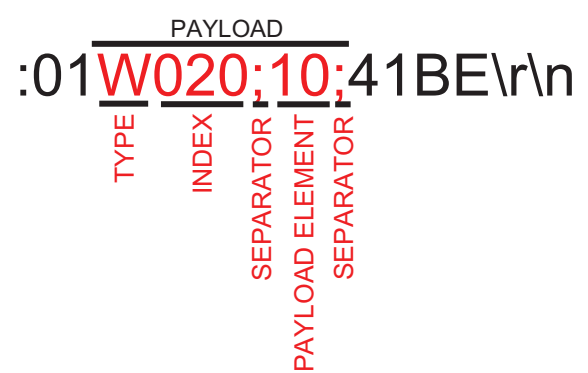

Each PAYLOAD begins with the letter for TYPE, followed by the 3-digit index command (during sending). Then any number of payload elements can follow (depending on the index command), each separated by socalled separators.

#### **TYPE**

Defines how the sensor has to deal with the command (read or write).

#### *TYPE List for Send Command*

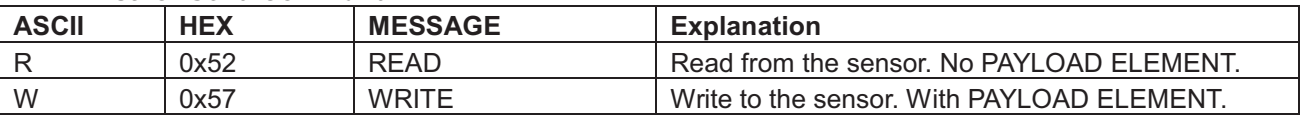

#### *TYPE List for Sensor Answer*

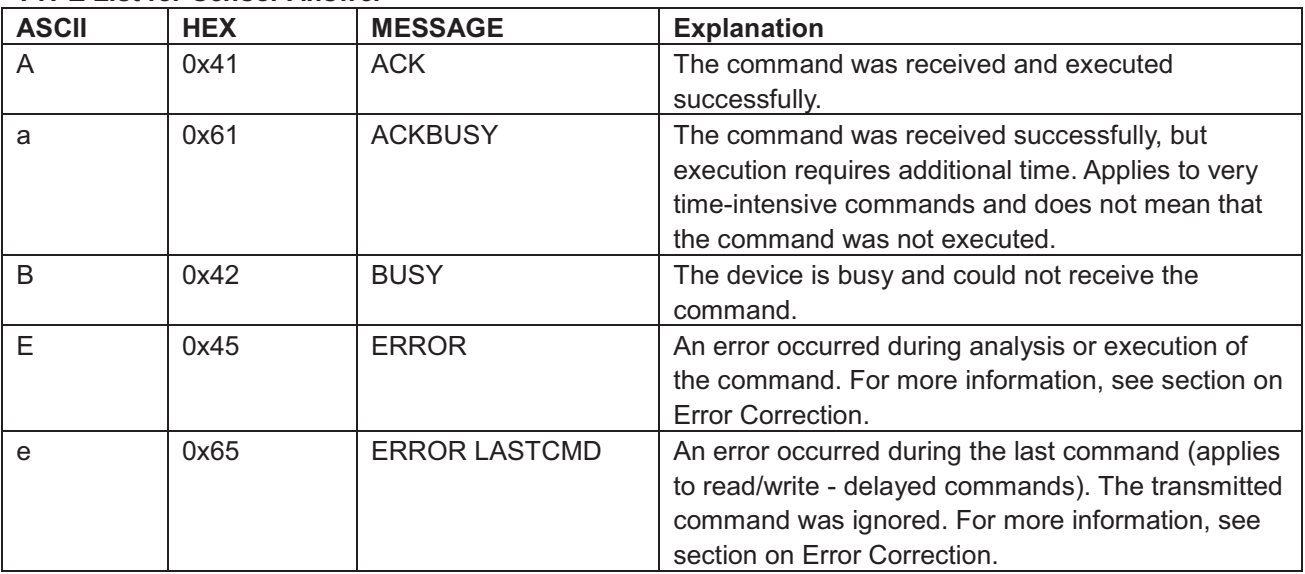

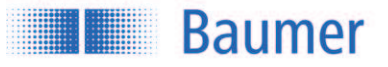

#### **INDEX**

Consists of 3 characters and defines the command to be executed (See separate RS485 Index Command List).

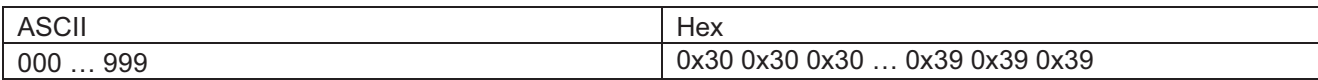

#### **SEPARATOR**

Separator to subdivide commands.

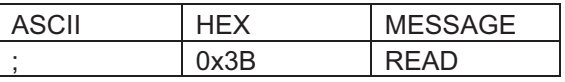

#### **PAYLOAD ELEMENT**

The corresponding value is added depending on the INDEX command and the TYPE.

If TYPE = R (read), there is no need for a PAYLOAD ELEMENT.

If TYPE = W (write), a PAYLOAD ELEMENT is needed for transmitting the value to the sensor.

*PAYLOAD for writing to device*

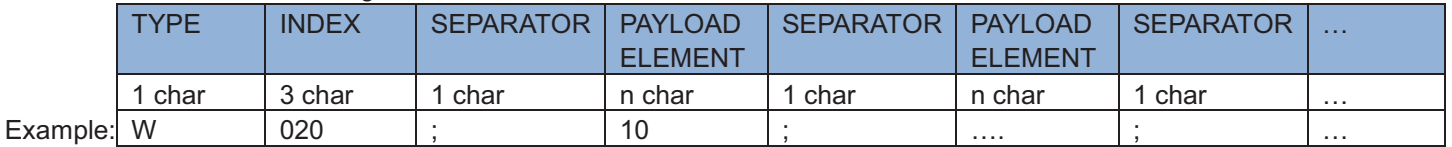

Example:

**:01W020;10;41BE\r\n** (W=Write; 020= Measurement Type Selection;10 = Distance)

*PAYLOAD for reading from device*

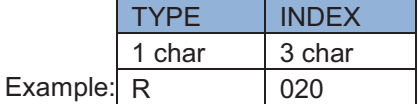

Example:

**:01R020;99F5\r\n** (R=Read; 020= Measurement Type Selection)

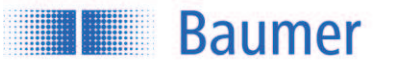

#### **4.1.3.2 PAYLOAD for Machine Coding**

PAYLOAD from master to device (command)

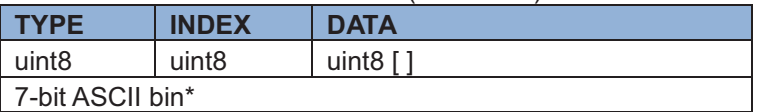

PAYLOAD from device to master (answer)

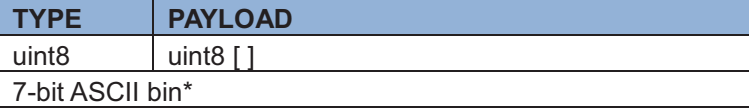

\*The PAYLOAD consists of TYPE + INDEX + DATA (without semicolons) as a 7-bit ASCII bit stream, see section "7-bit ASCII bin coding"

#### **PAYLOAD example: 12Aq34oit&/&()**

#### **TYPE**

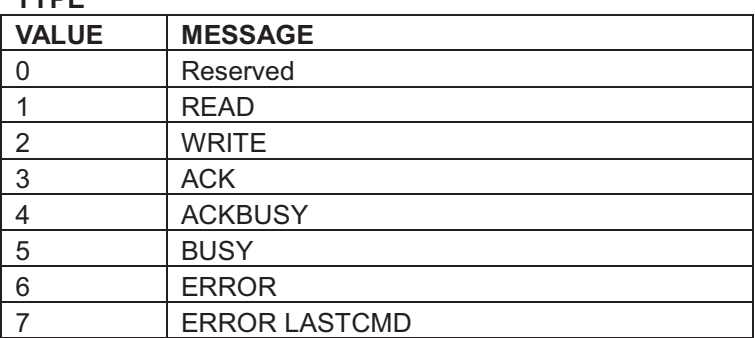

#### **INDEX**

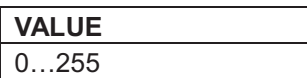

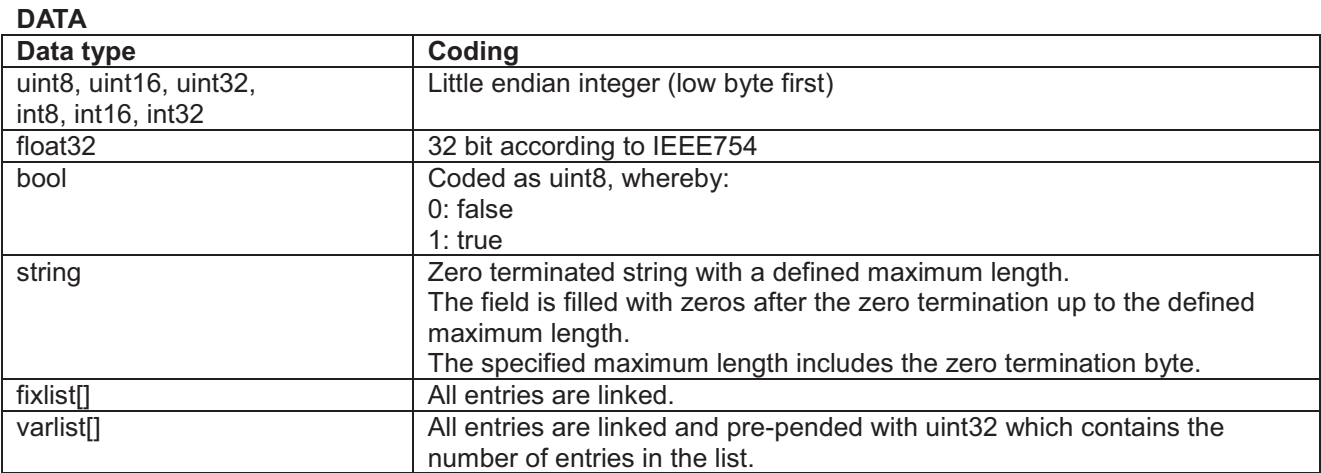

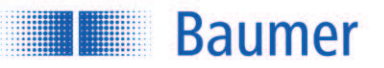

#### **-bit ASCII bin coding**

Ciphering method

- · The binary data is divided into 7-bit groups
- · The last 7-bit groups are filled with 0 bits
- Extend each group with a most significant bit of 1 to 8 bits

**Example:** 

0x33 0x33 0x33 Transmission data: 0x99 0xCC 0xE6 0xB0

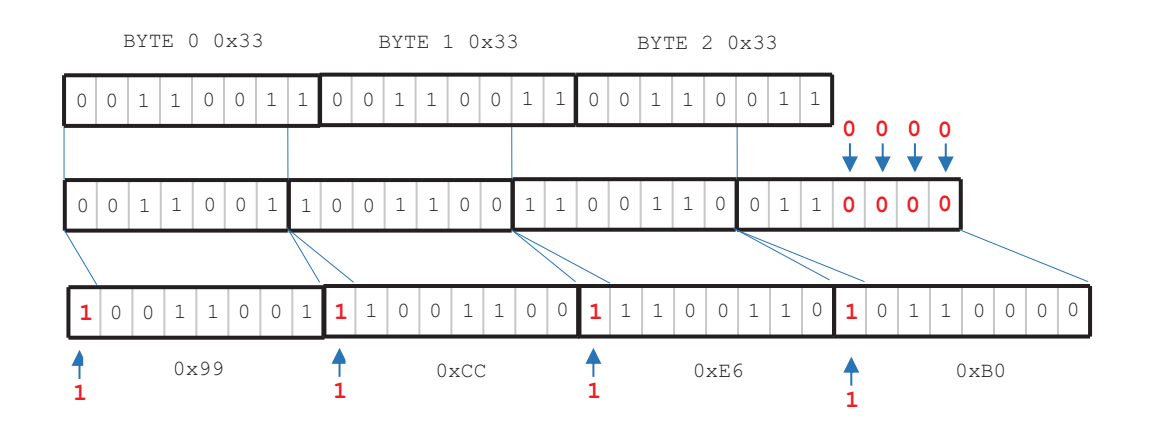

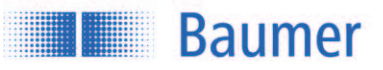

#### **4.1.4 CHECKSUM**

## :01W020;10;41BE\r\n

The CHECKSUM is used to check for correct transmission. It consists of the START, DEVICE ADDR and PAYLOAD values and always has 4 digits.

Calculation: CRC16-ARC / CRC-IBM Bit-reflected polynom :  $x^16 + x^15 + x^2 + 1 = 0x8005$ , bit-reflected = 0xA001. Init value : 0x0000, no final XOR value. See http://reveng.sourceforge.net/crc-catalogue/16.htm for details.

Calculation example:

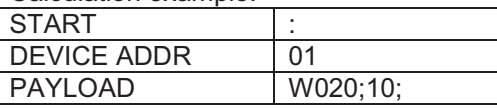

Accordingly, the checksum consists of: **:01W020;10;** = **41BE** 

#### **Wildcard character for checksum:**

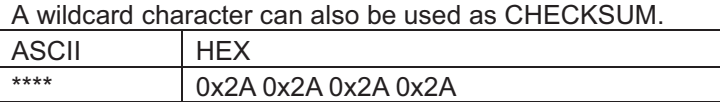

#### **4.1.5 END**

## :01W020;10;41BE\r\n

The end of the frame or command is marked by the 4-digit combination \r\n. Important: This command must always be sent as HEX.

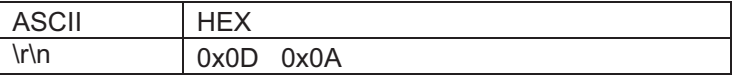

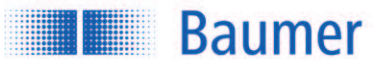

## **4.2 Time Flows (Timing)**

The time sequences are defined as follows:

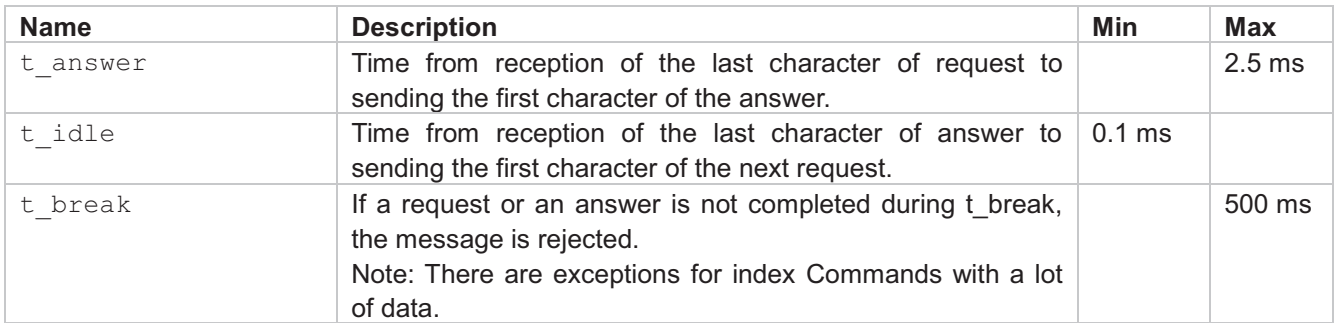

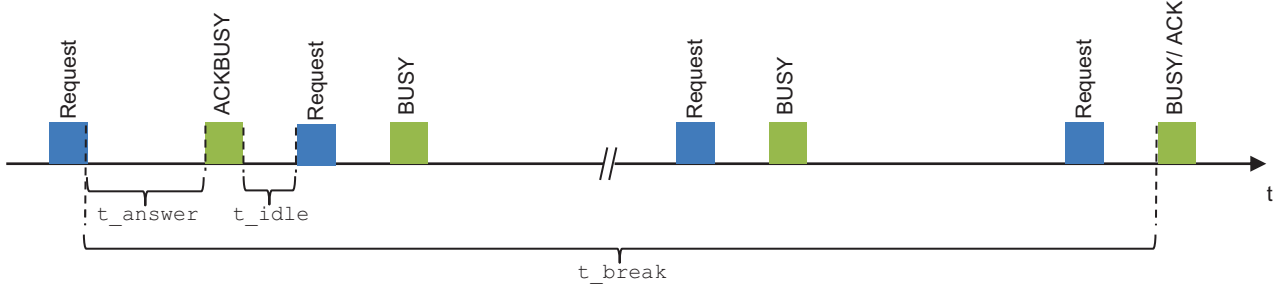

#### **4.2.1 Sequences**

#### **Simple Read**

Read access to an index, the data is replied immediately.

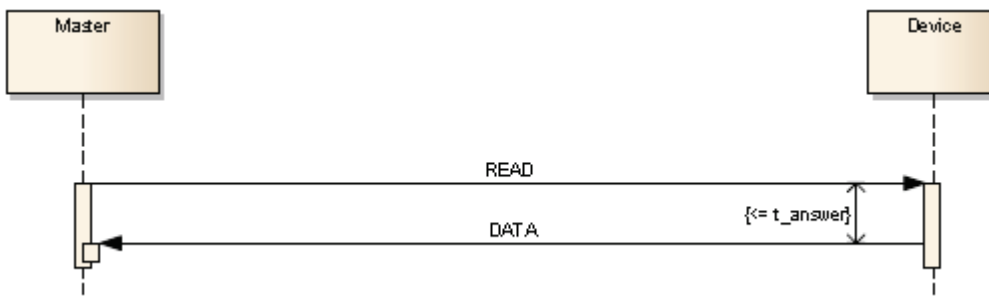

- 1) READ command
- 2) Answer time <= t\_answer
- 3) Acknowledgment and data ACK,<DATA>

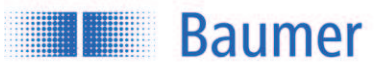

#### **Simple Write**

Write access to an index.

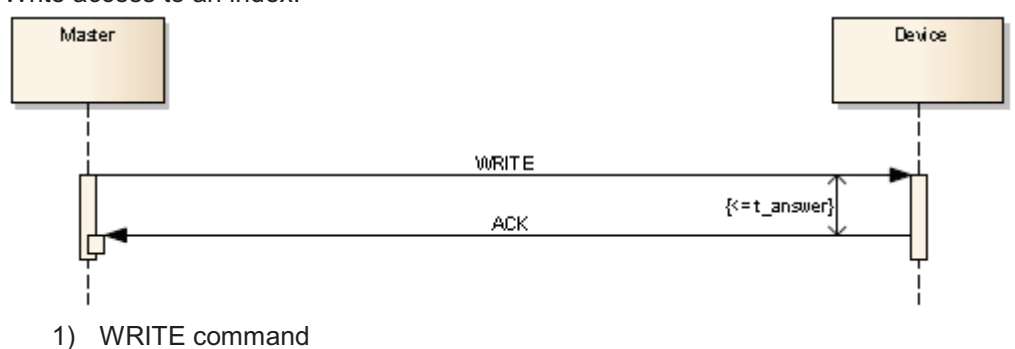

- 2) Answer time <= t\_answer
- 3) Acknowledgment ACK

#### **Read with postponed answer**

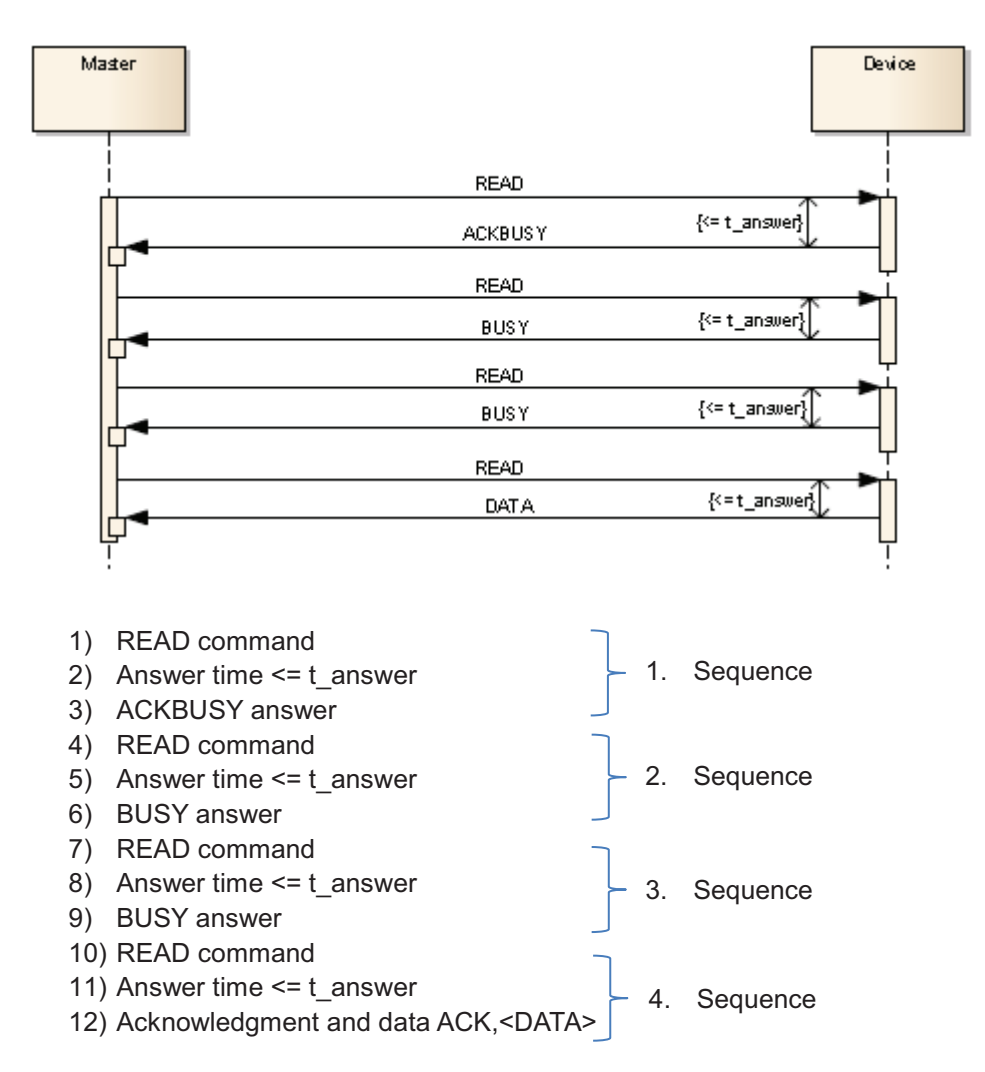

**Baumer HERBE** 

#### **Write with postponed answer**

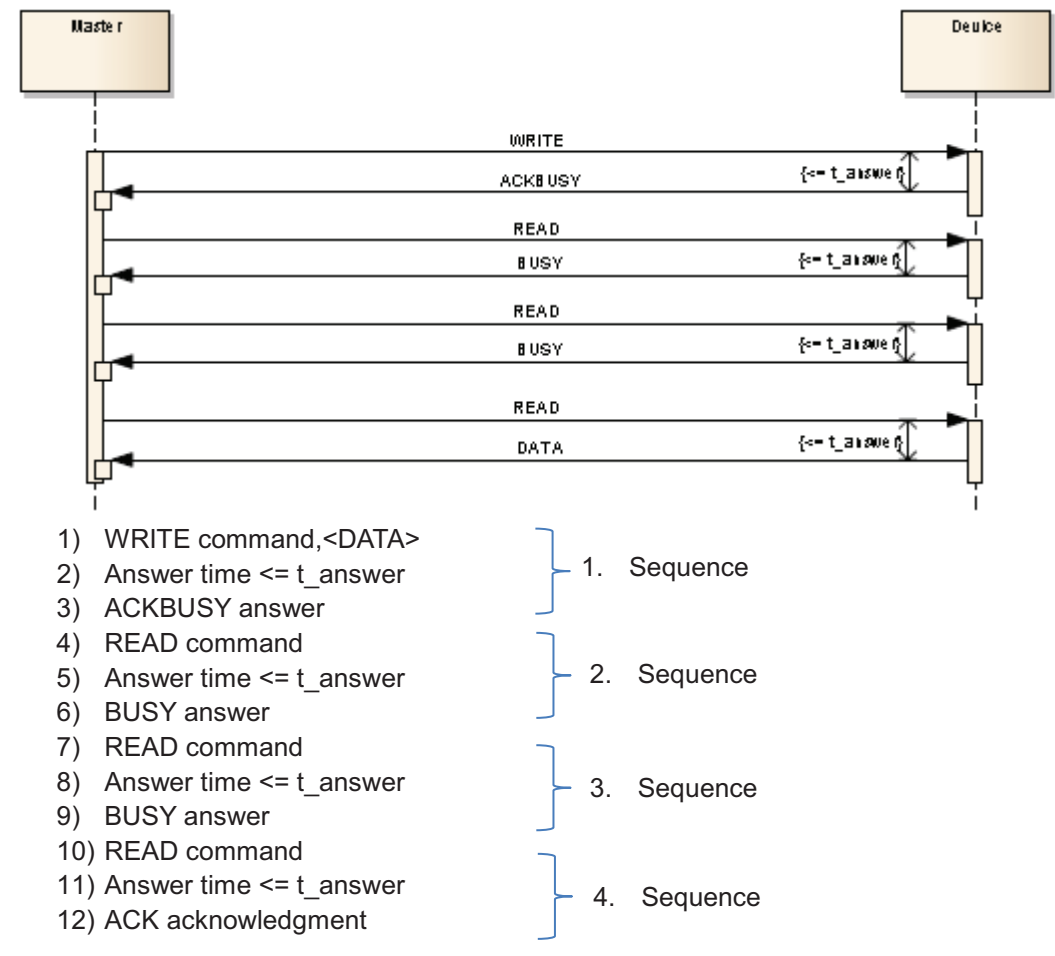

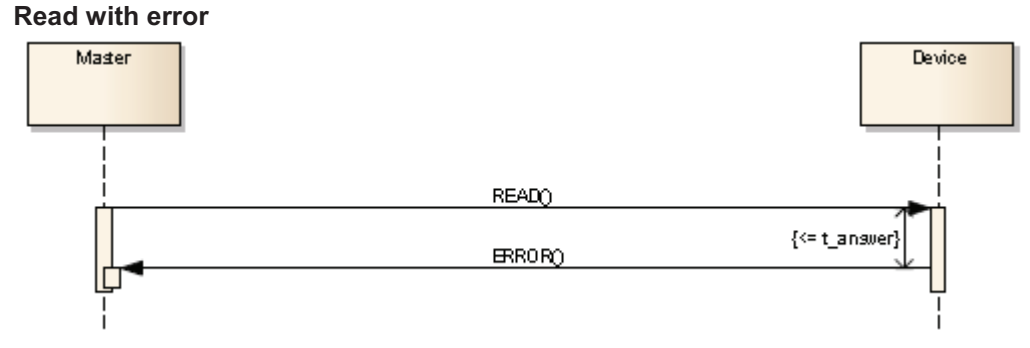

- 1) READ command
- 2) Answer time <= t\_answer
- 3) ERROR answer

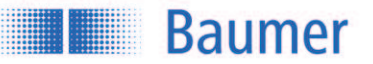

#### **Write Postponed with error**

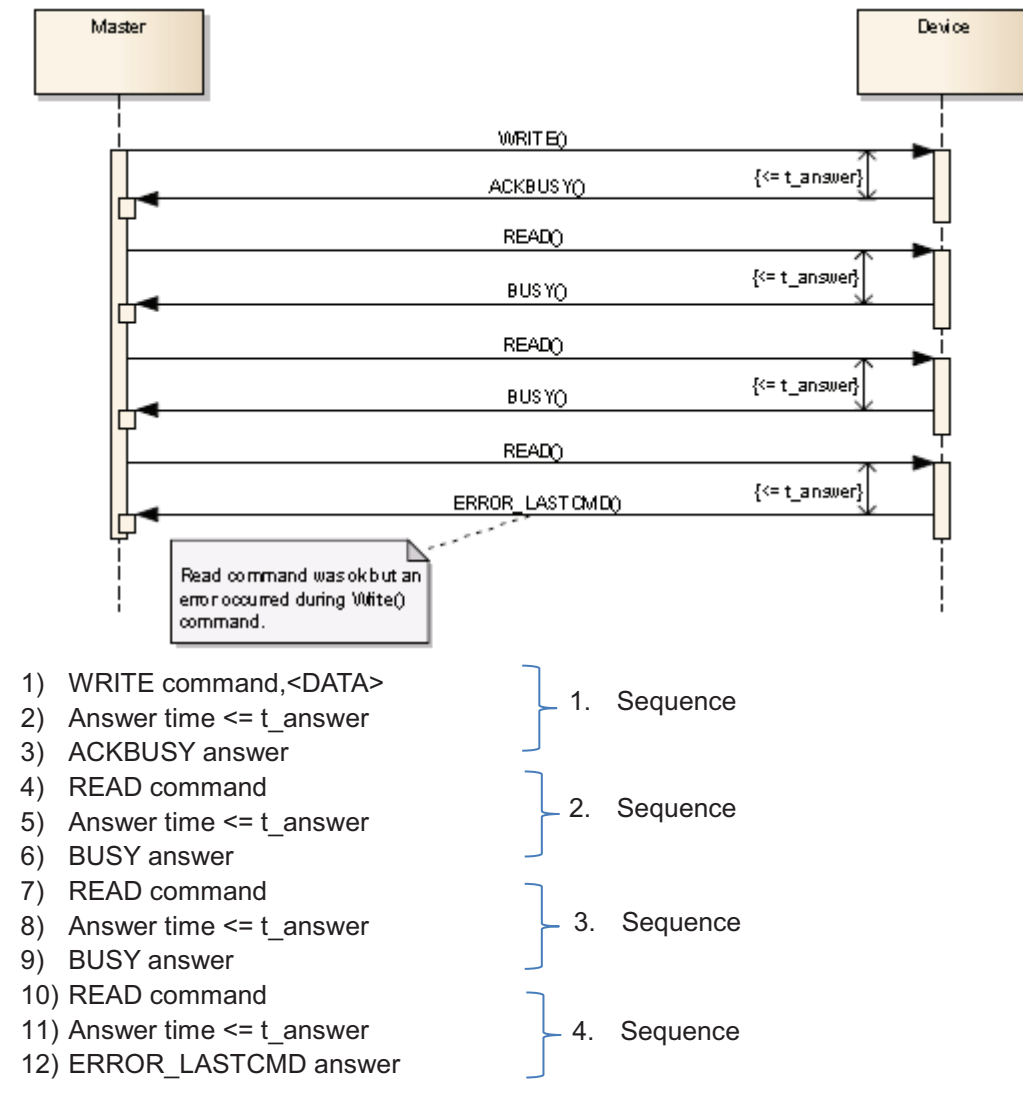

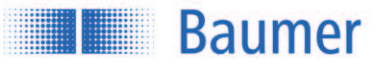

## **5 Error handling**

### **5.1 General information**

## :01E;11;2E72\r\n

If an error occurs, the sensor answers with an E or e in the payload. The E is written as an upper or a lower case letter depending on what the error was.

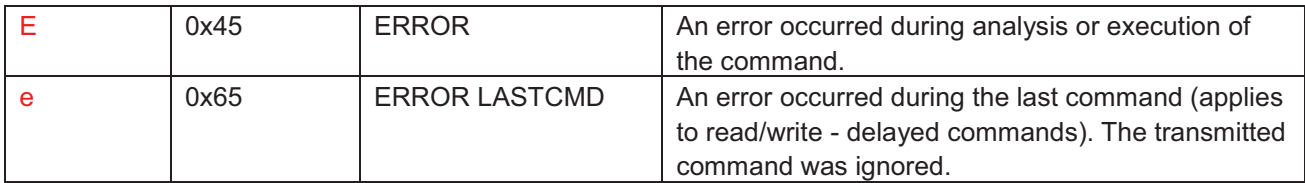

The error type is also sent with a number in the payload.

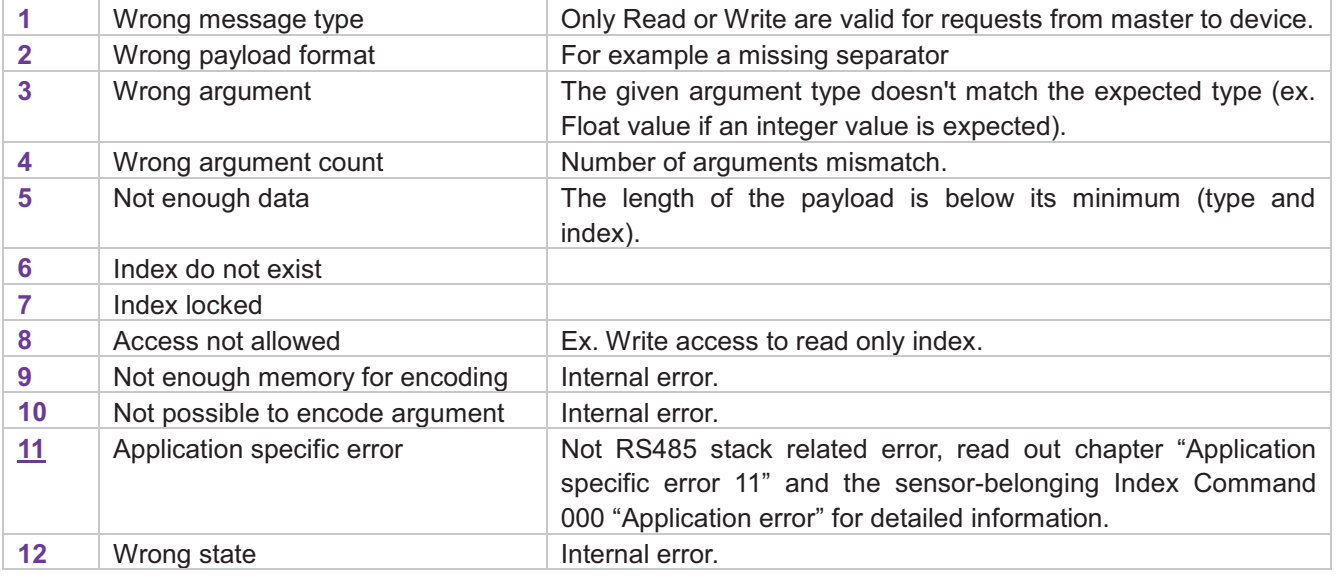

Sample answer of a sensor when an error occurred: :01e;11;2E72\r\n *Error during the last command: Application specific error*

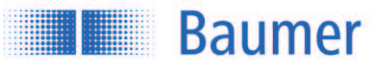

### **5.2 Application specific error 11**

If the sensor outputs an error with the error number 11 - Application specific error -, the exact error type can be identified via the Index Command 000 (for instructions see Index Command List).

For information to the exact application error number please refer to the sensor specific RS485 manual.

Example:

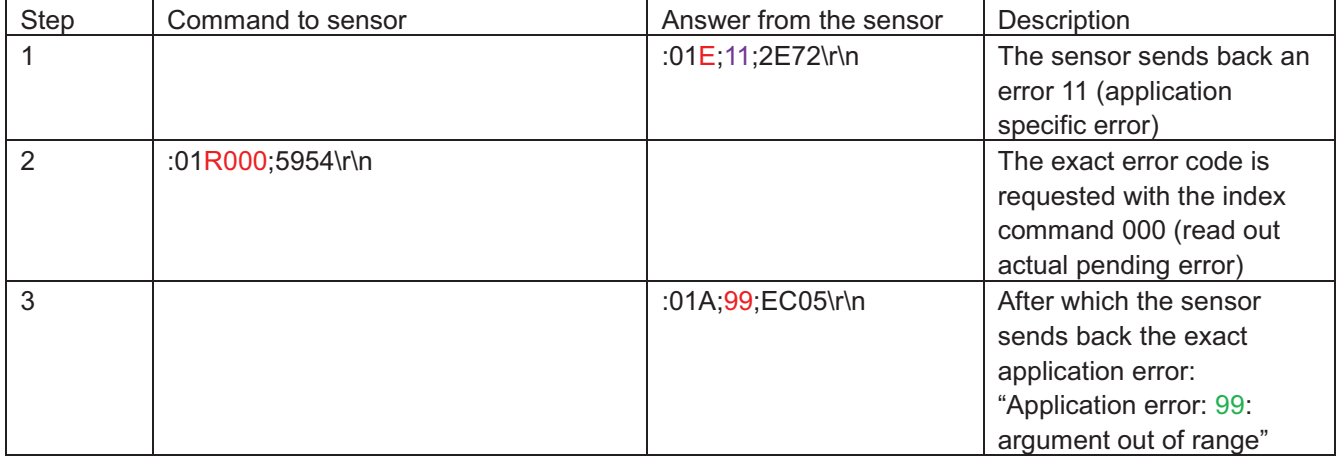

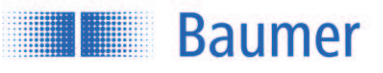

## **6 Appendix**

## **6.1 Data types**

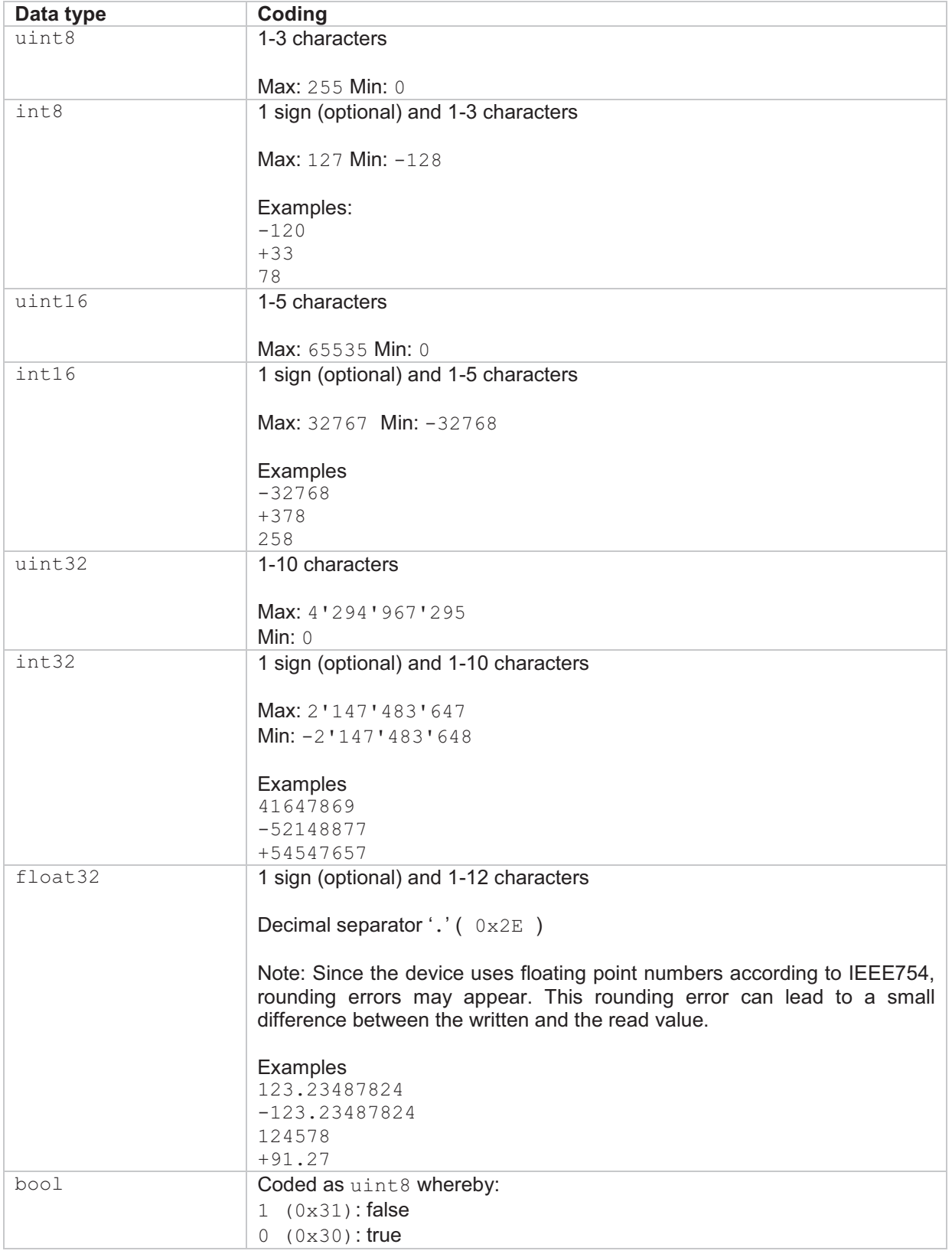

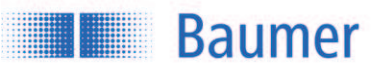

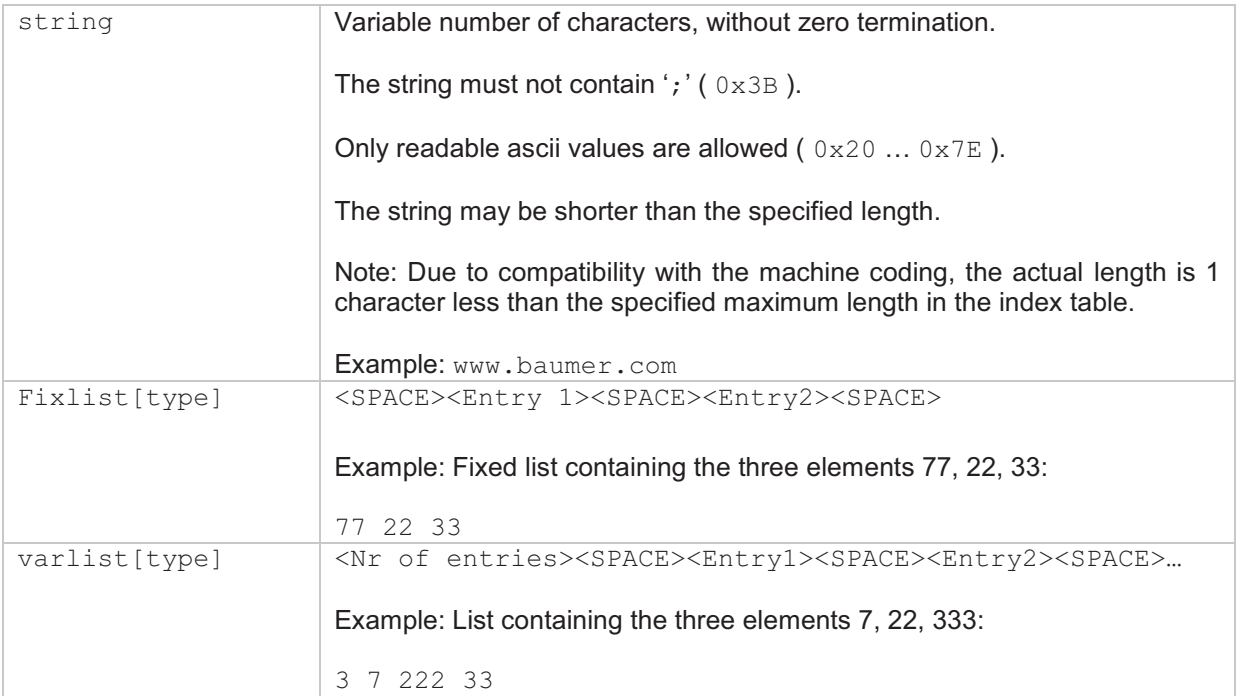

## **6.2 Example Index Table**

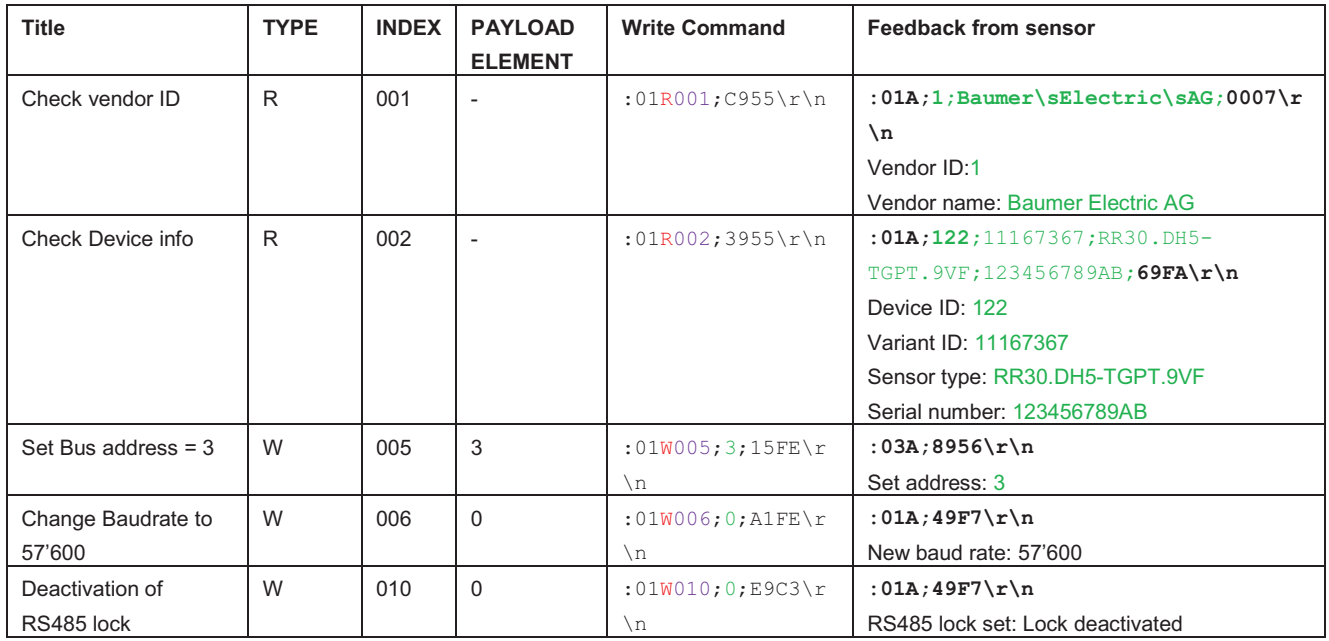

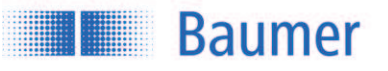

## **7 History of changes**

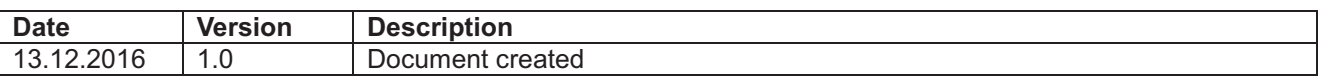